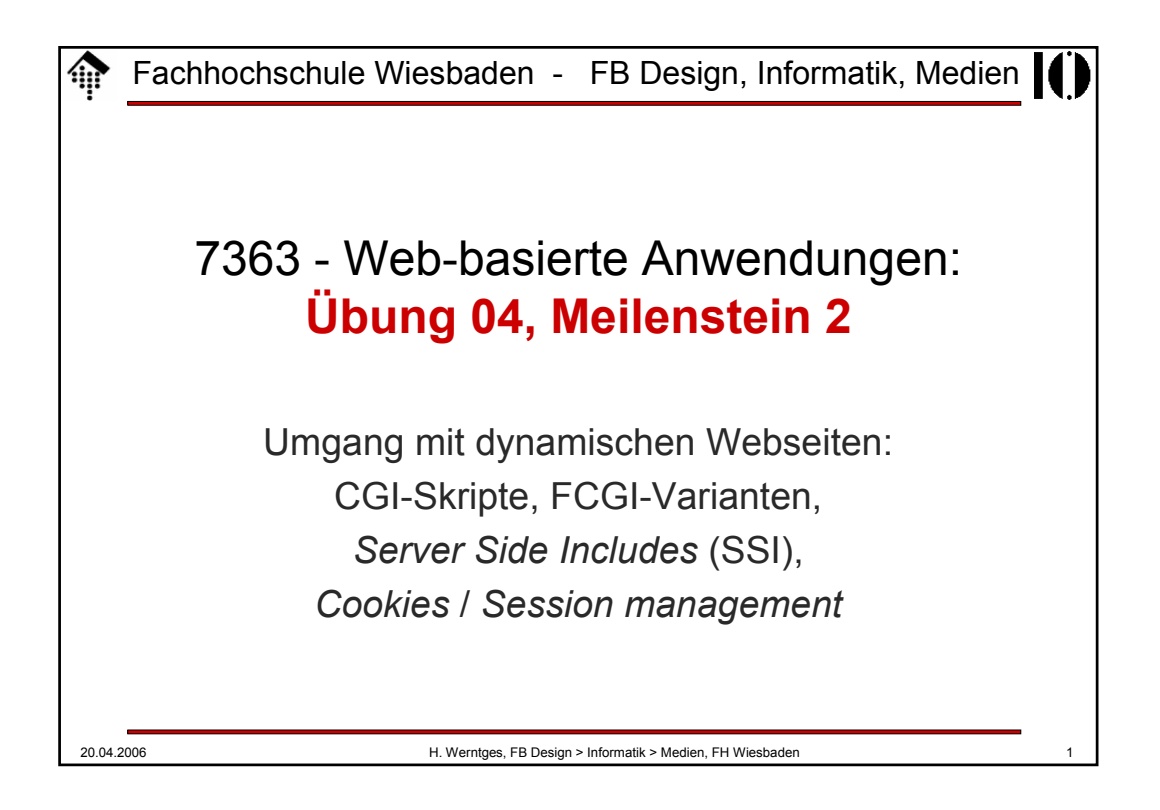

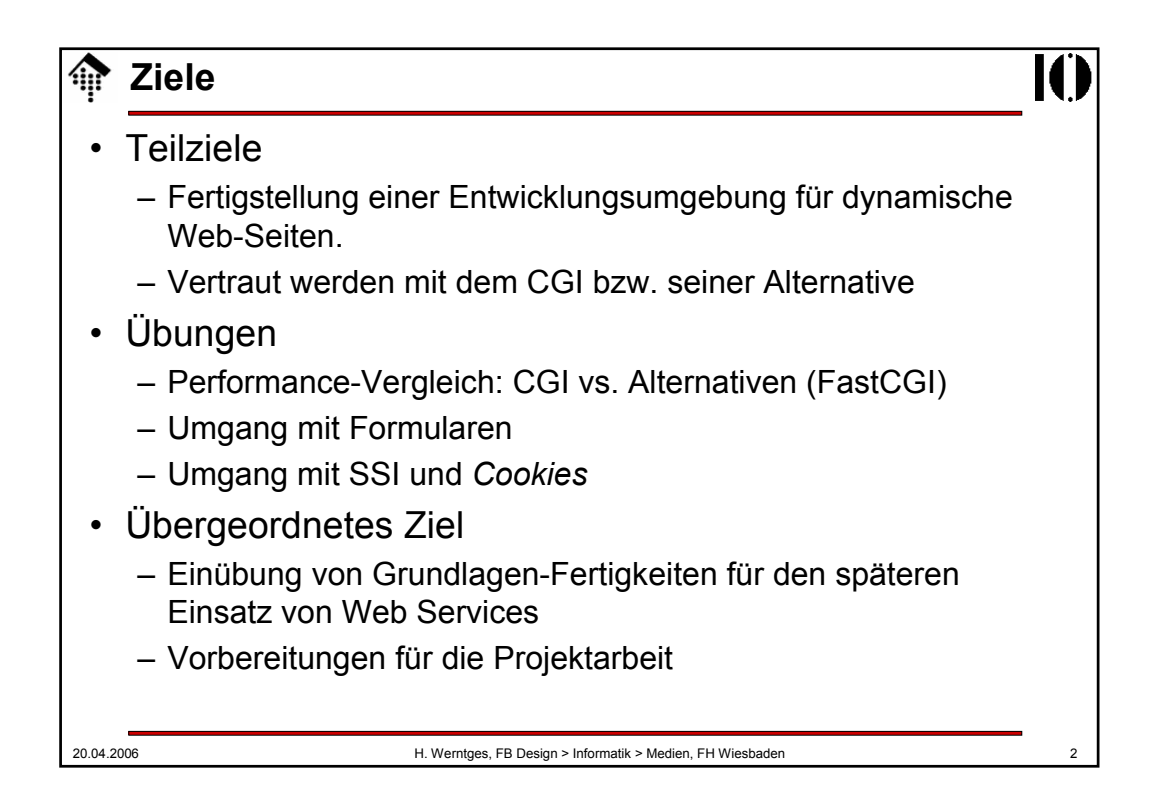

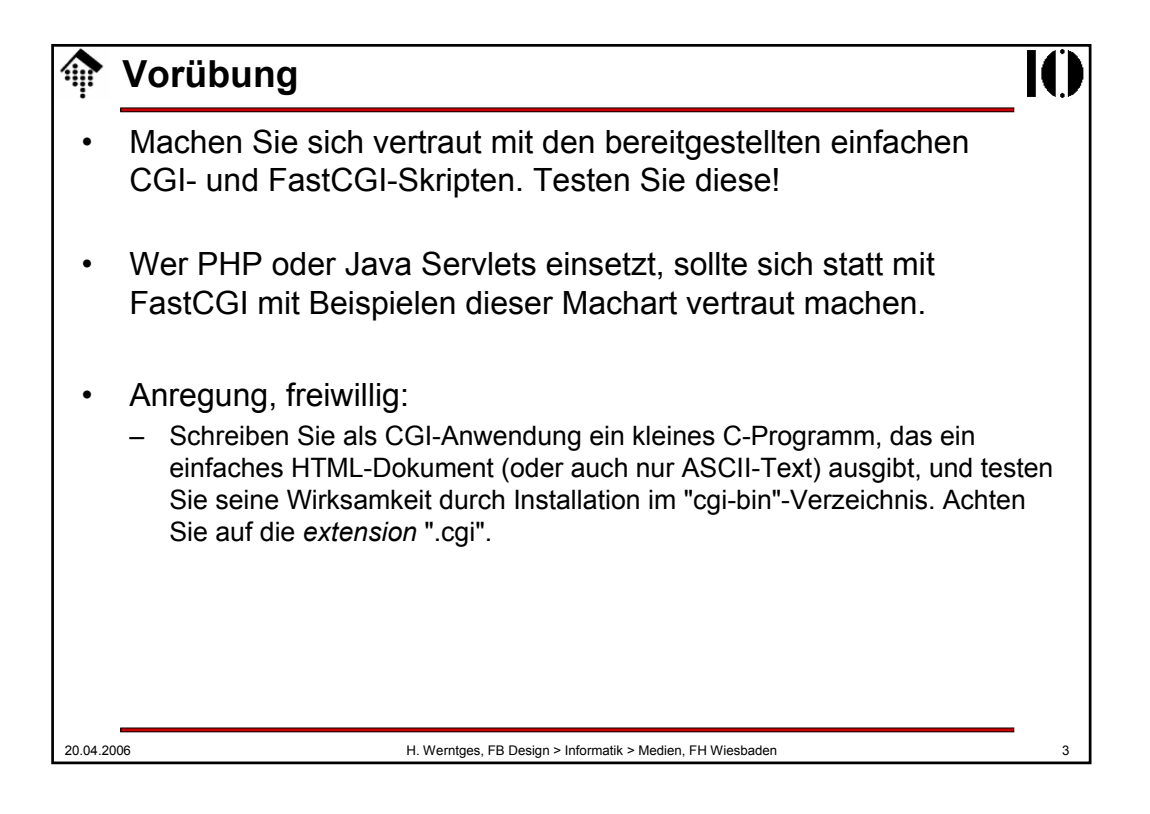

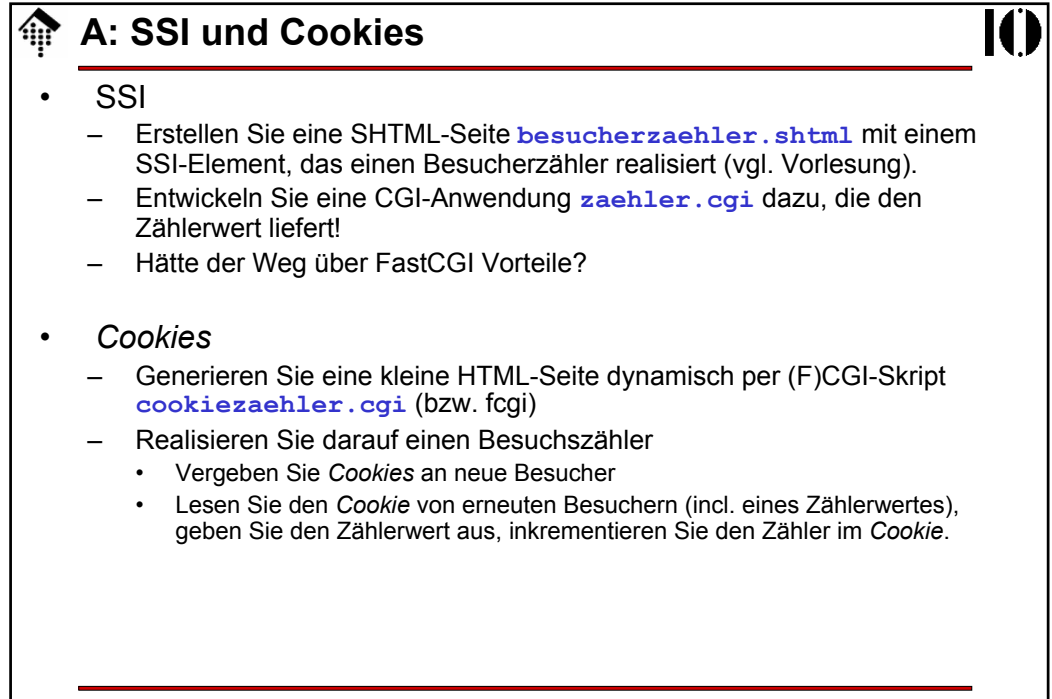

## 20.04.2006 H. Werntges, FB Design > Informatik > Medien, FH Wiesbaden 5 **B: Formulare Einarbeitung** – Den Umgang mit (X)HTML-Formularen können Sie z.B. bei SelfHTML erlernen. Szenario: – Abgabe von Hausaufgaben (Dateien). • Anmeldung – Erstellen Sie ein (statisches) HTML-Formular **anmeldung.xhtml** • Eingabefelder: Name, MatrNr, E-Mail, LV-Nr, Aufgabe-Nr (01 ... 15) • *Radio Button*-Gruppe: PL oder SL • "Anmeldung"-Knopf soll folgende Anwendung aufrufen: – **anmelden.cgi** (bzw. .fcgi). Schreiben Sie diese Anwendung! • Das Formular soll ausgelesen werden. Speichern Sie die Angaben unter einer *Session ID* server-seitig persistent! • *Session Management* per *Cookie* (*Session ID* darin speichern). • Fehlerfall: "Weiterleitung" an eine statische Seite **abgabefehler.xhtml** • Normalfall: Weiterleitung an Formular **abgabe.xhtml**

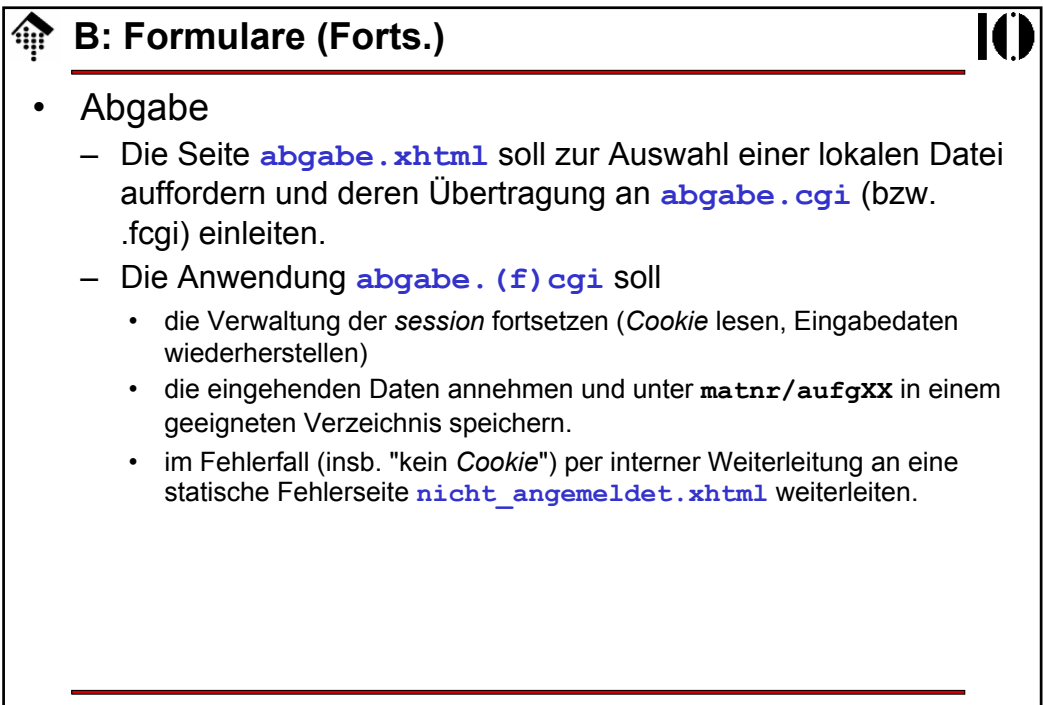

## 20.04.2006 H. Werntges, FB Design > Informatik > Medien, FH Wiesbaden 7 **C: Belastungstest** • Was bringt FastCGI? – Erstellen Sie eine (einfache) statische HTML-Seite **perftest.xhtml** – Erstellen Sie ein CGI-Programm **perftest.cgi**, das bei Aufruf die statische Seite liest und ausgibt. Wahlweise können Sie eine gleichartige Seite auch gleich dynamisch generieren. – Erstellen Sie ein FastCGI-Programm **perftest.fcgi** mit gleichartigem Verhalten. – Verwenden Sie das Testprogramm "ab" aus dem "bin"-Ordner des Apache, um die o.g. drei alternativen Dokumentenquellen per HTTP *n*-mal abzurufen und die dafür benötigten Zeiten zu ermitteln. – Stellen Sie fest, wie viele Sekunden die drei Varianten für dieselbe Anzahl Abrufe benötigen. Wählen Sie *n* so, dass die schnellste Variante ca. 2 Sekunden benötigt. – Beantworten Sie nun: Lohnt sich FastCGI gegenüber CGI? – Was ist bei höherem Initialisierungsaufwand zu erwarten (z.B. umfangreiche Interpreter-Arbeit zu Beginn, Datenbank-Anmeldung)

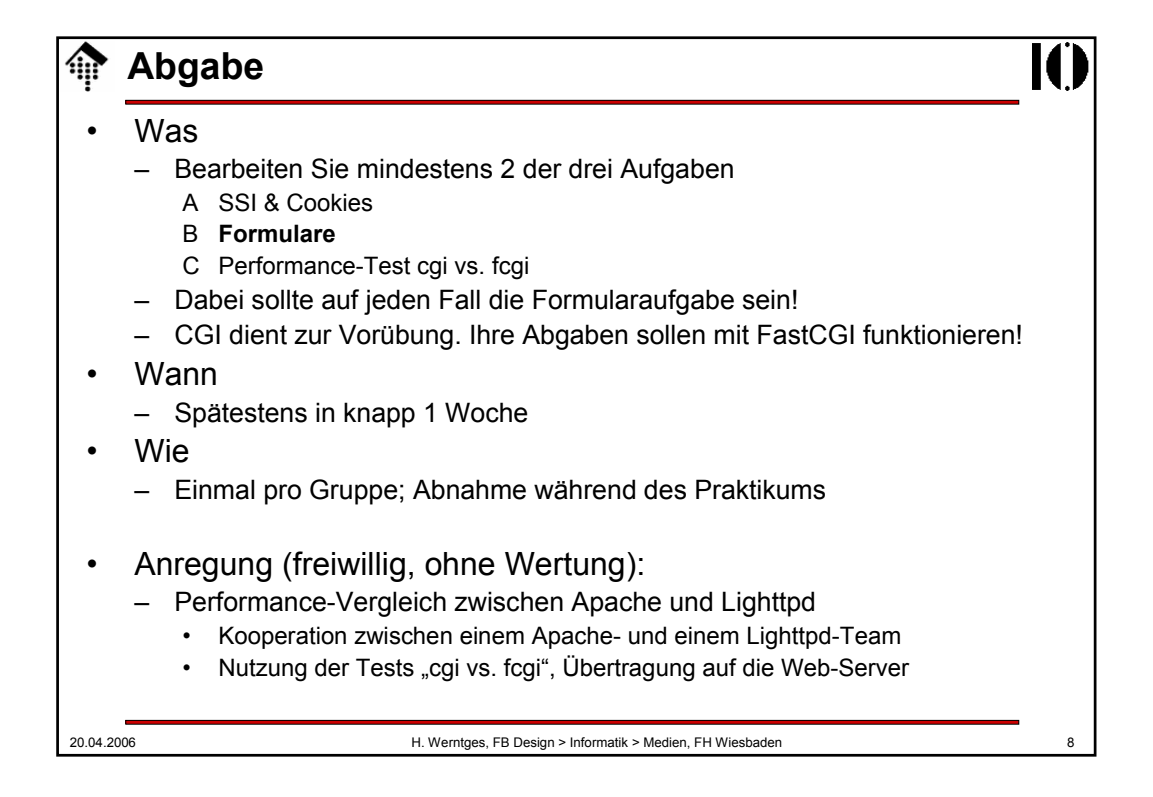